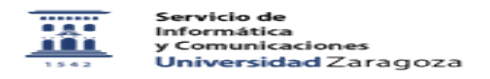

## Como puedo solicitar el cambio de datos personales

20/05/2024 - 22:37:21

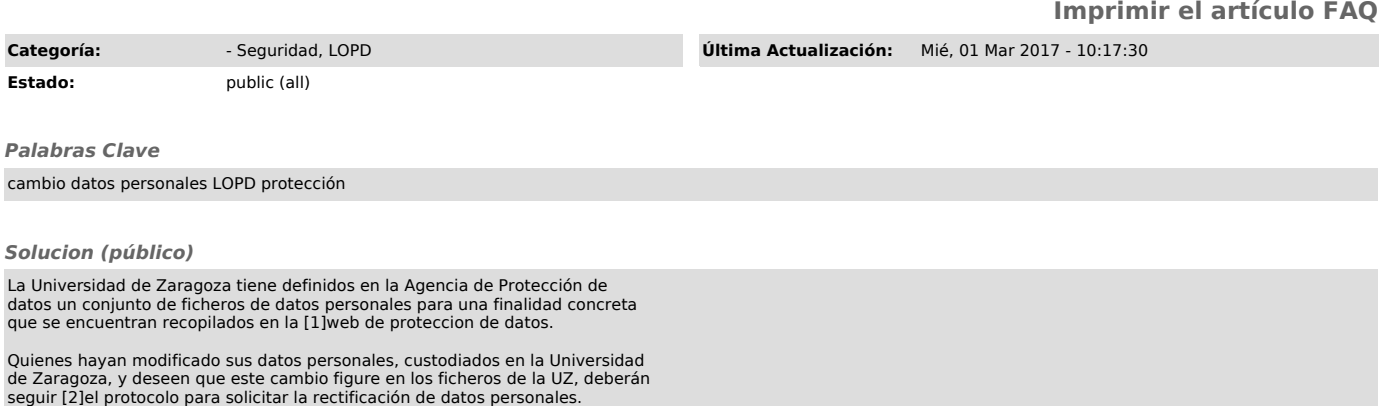

[1] https://protecciondatos.unizar.es/ [2] http://protecciondatos.unizar.es/rectificaci%C3%B3n-de-datos-personales